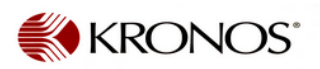

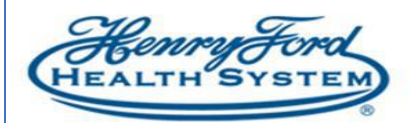

## How Employees Indicate COVID Redistribution Transfers

**Purpose**: Employees can indicate COVID redistributed transfers when they punch in. **Audience:** Hourly (Non-Exempt) Employee

If you are being redistributed for COVID support indicate this transfer via Time Stamp or Clock using the instructions below. \*\* Please check with your manager for the cost center/department to charge\*\*

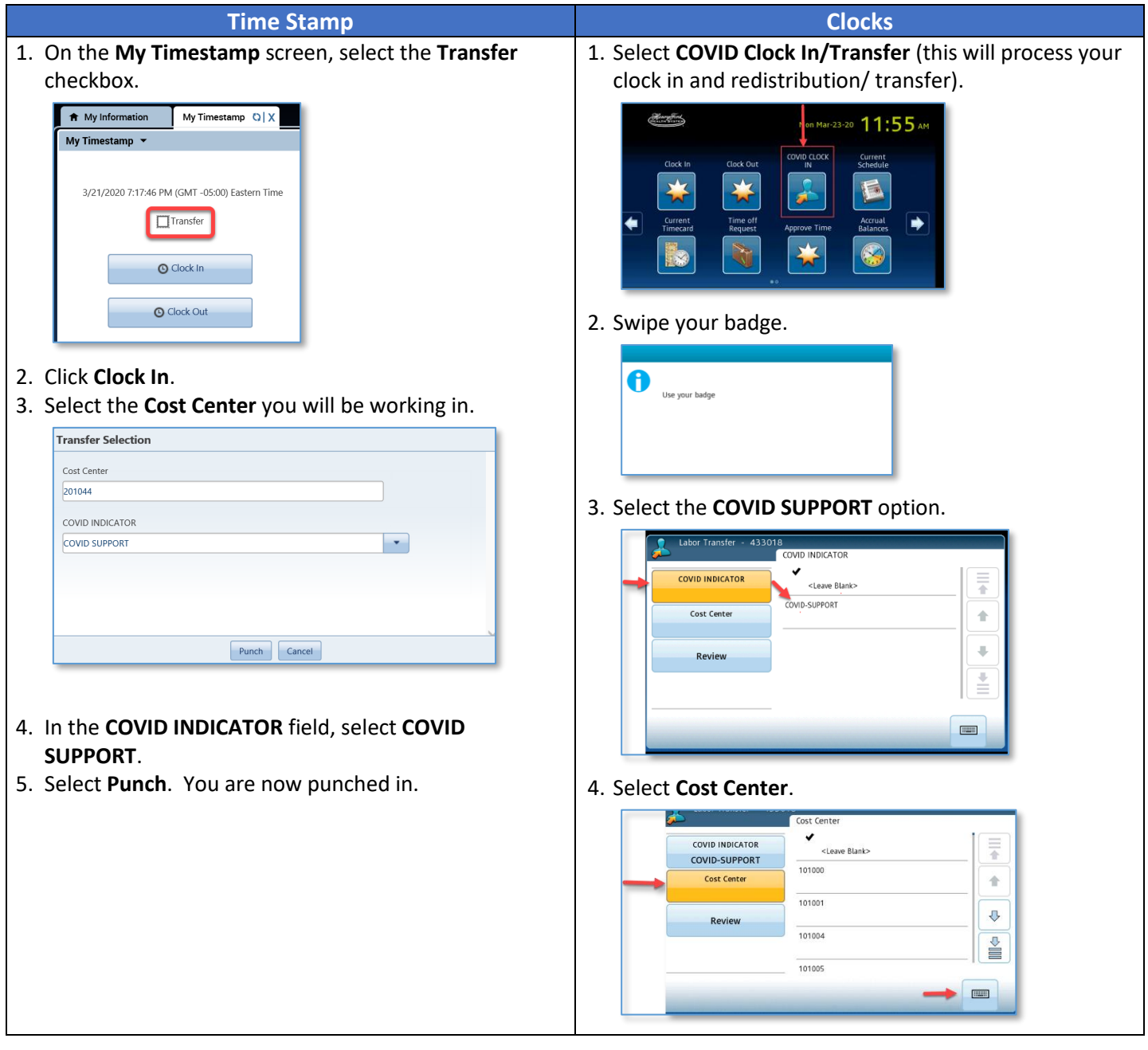

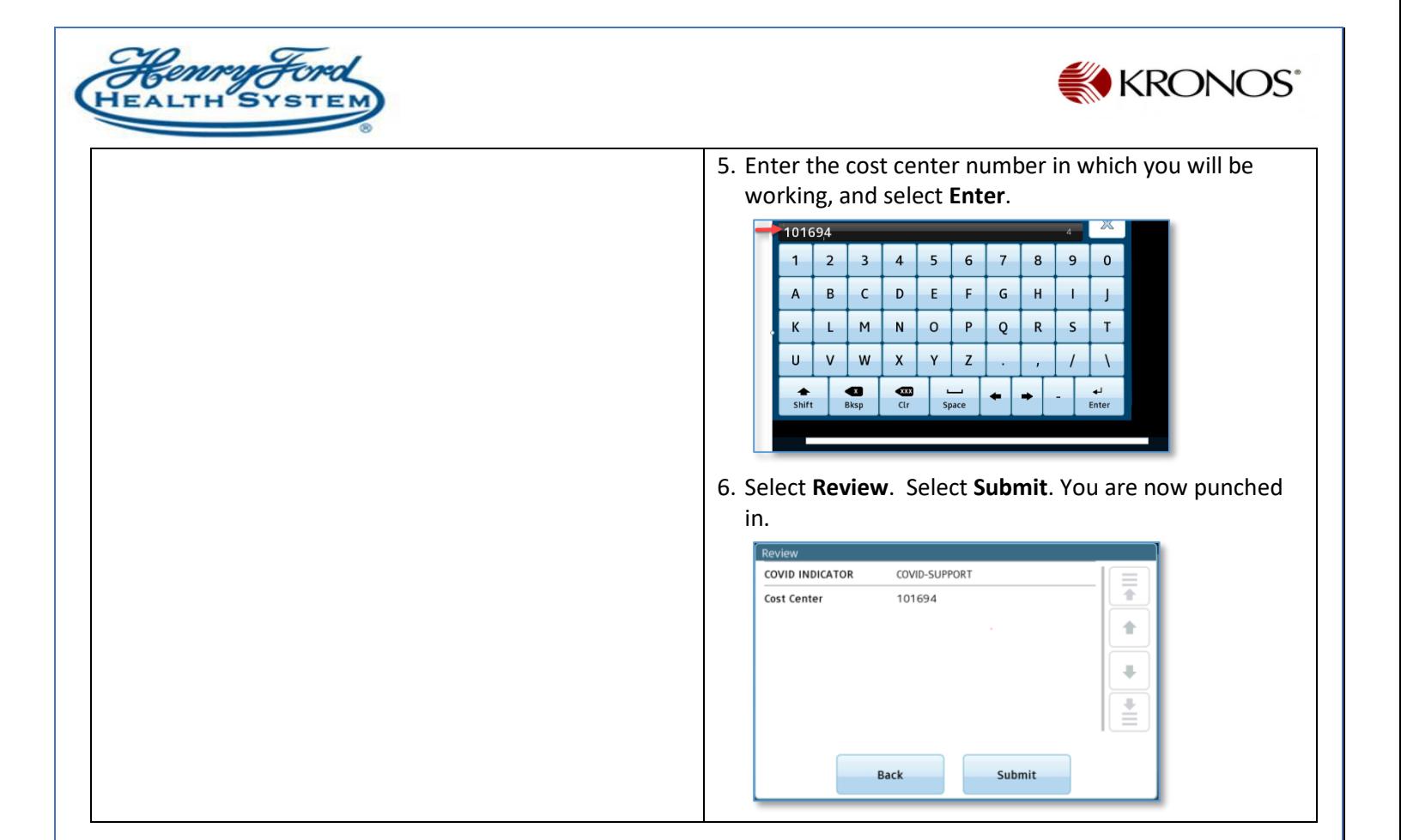

Your time card will reflect COVID support.

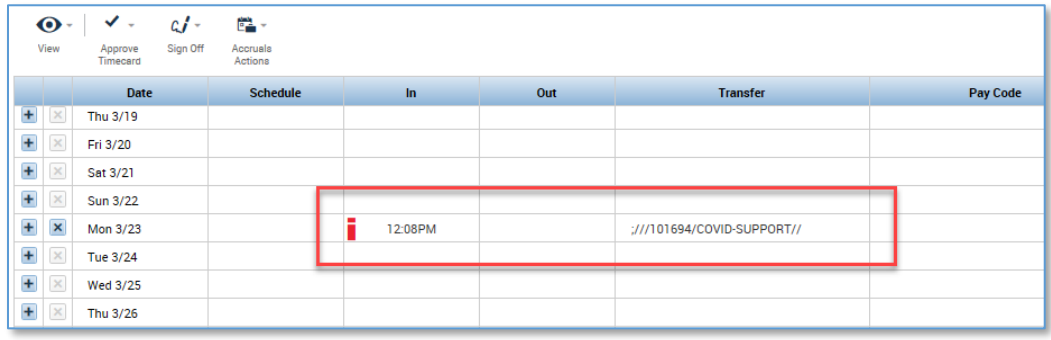